# Package 'gldrm'

April 13, 2018

Type Package

Title Generalized Linear Density Ratio Models

Version 1.5

Description Fits a generalized linear density ratio model (GLDRM).

A GLDRM is a semiparametric generalized linear model.

In contrast to a GLM, which assumes a particular exponential family distribution, the GLDRM uses a semiparametric likelihood to estimate the reference distribution. The reference distribution may be any discrete, continuous, or mixed exponential family distribution. The model parameters, which include both the regression coefficients and the cdf of the unspecified reference distribution, are estimated by maximizing a semiparametric likelihood. Regression coefficients are estimated with no loss of efficiency, i.e. the asymptotic variance is the same as if the true exponential family distribution were known. Huang (2014) <doi:10.1080/01621459.2013.824892>. Huang and Rathouz (2012) <doi:10.1093/biomet/asr075>. Rathouz and Gao (2008) <doi:10.1093/biostatistics/kxn030>.

**Depends**  $R (= 3.2.2)$ 

**Imports** stats  $(>= 3.2.2)$ , graphics  $(>= 3.2.2)$ 

**Suggests** test that  $(>= 1.0.2)$ 

License MIT + file LICENSE

LazyData TRUE

RoxygenNote 6.0.1

NeedsCompilation no

Author Michael Wurm [aut, cre], Paul Rathouz [aut]

Maintainer Michael Wurm <wurm@uwalumni.com>

Repository CRAN

Date/Publication 2018-04-13 07:58:20 UTC

## <span id="page-1-0"></span>R topics documented:

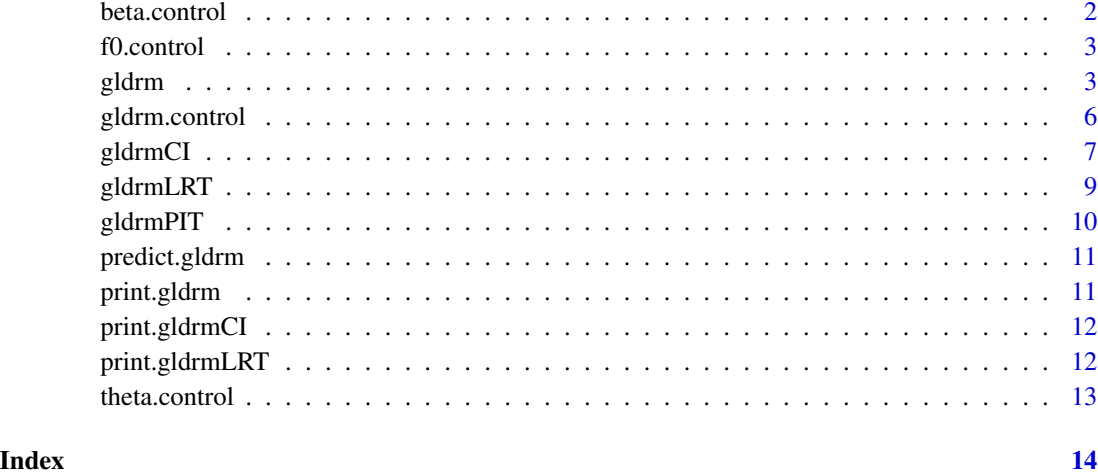

beta.control *Control arguments for* β *update algorithm*

#### Description

This function returns control arguments for the  $\beta$  update algorithm. Each argument has a default value, which will be used unless a different value is provided by the user.

#### Usage

beta.control(eps = 1e-10, maxiter = 1, maxhalf = 10)

#### Arguments

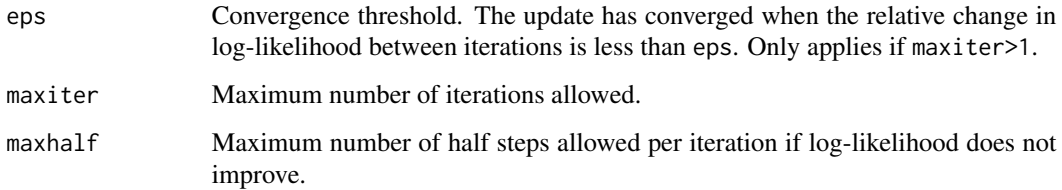

#### Value

Object of S3 class "betaControl", which is a list of control arguments.

<span id="page-2-0"></span>

This function returns control arguments for the  $f_0$  update algorithm. Each argument has a default value, which will be used unless a different value is provided by the user.

#### Usage

```
f0.control(eps = 1e-10, maxiter = 1000, maxhalf = 20, maxlogstep = 2)
```
#### Arguments

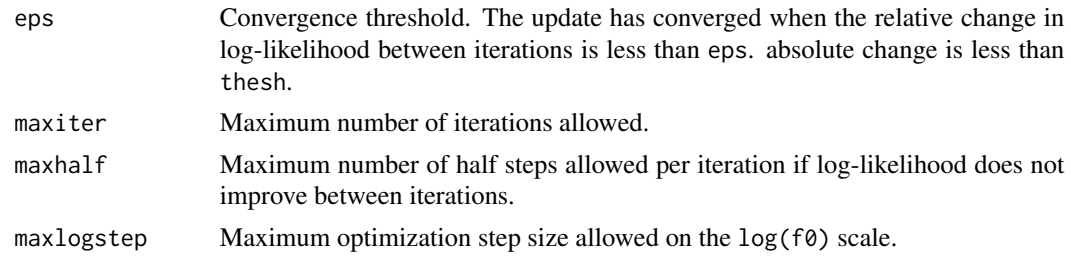

#### Value

Object of S3 class "f0Control", which is a list of control arguments.

gldrm *Fits a generalized linear density ratio model (GLDRM)*

#### Description

A GLDRM is a semiparametric generalized linear model. In contrast to a GLM, which assumes a particular exponential family distribution, the GLDRM uses a semiparametric likelihood to estimate the reference distribution. The reference distribution may be any discrete, continuous, or mixed exponential family distribution. The model parameters, which include both the regression coefficients and the cdf of the unspecified reference distribution, are estimated by maximizing a semiparametric likelihood. Regression coefficients are estimated with no loss of efficiency, i.e. the asymptotic variance is the same as if the true exponential family distribution were known.

#### Usage

```
gldrm(formula, data = NULL, link = "identity", mu0 = NULL,
 offset = NULL, gldrmCountrol = gldrmcontrol(),
  theta[ = theta.control(), betaControl = beta.control(),
  f@Control = f@.contrib()
```
#### Arguments

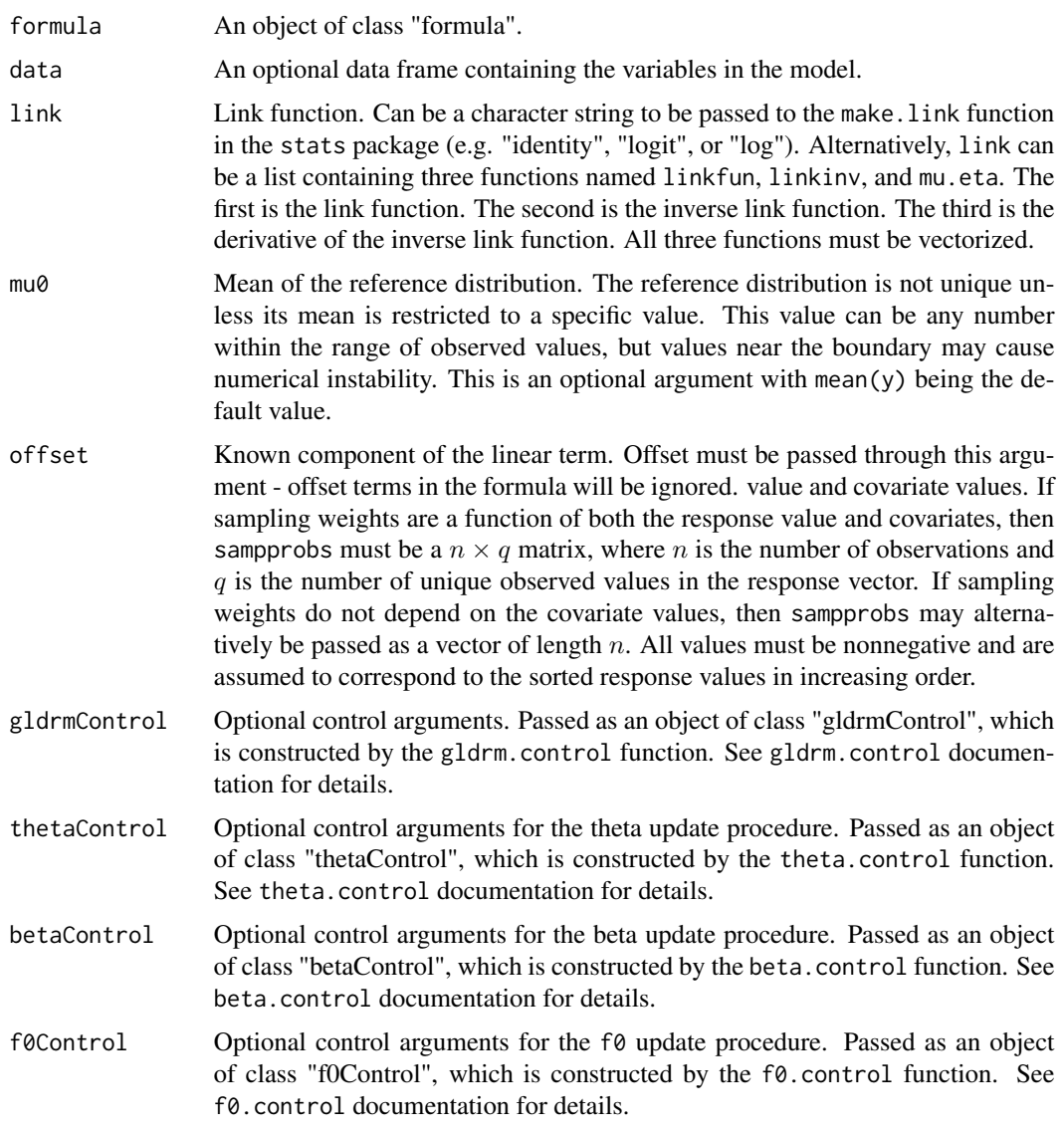

#### Details

The arguments linkfun, linkinv, and mu.eta mirror the "link-glm" class. Objects of this class can be created with the stats: : make.link function.

The "gldrm" class is a list of the following items.

- conv Logical indicator for whether the gldrm algorithm converged within the iteration limit.
- iter Number of iterations used. A single iteration is a beta update, followed by an f0 update.
- llik Semiparametric log-likelihood of the fitted model.
- beta Vector containing the regression coefficient estimates.

#### gldrm 5

- mu Vector containing the estimated mean response value for each observation in the training data.
- eta Vector containing the estimated linear combination of covariates for each observation.
- f0 Vector containing the semiparametric estimate of the reference distribution, evaluated at the observed response values. The values of correspond to the support values, sorted in increasing order.
- spt Vector containing the unique observed response values, sorted in increasing order.
- mu0 Mean of the estimated semiparametric reference distribution. The mean of the reference distribution must be fixed at a value in order for the model to be identifiable. It can be fixed at any value within the range of observed response values, but the gldrm function assigns mu0 to be the mean of the observed response values.
- varbeta Estimated variance matrix of the regression coefficients.
- seBeta Standard errors for  $\hat{\beta}$ . Equal to sqrt(diag(varbeta)).
- seMu Standard errors for  $\hat{\mu}$  computed from varbeta.
- seEta Standard errors for  $\hat{\eta}$  computed from varbeta.
- theta Vector containing the estimated tilt parameter for each observation. The tilted density function of the response variable is given by

$$
f(y|x_i) = f_0(y) \exp(\theta_i y) / \int f_0(u) \exp(\theta_i u) du.
$$

• bPrime is a vector containing the mean of the tilted distribution,  $b'(\theta_i)$ , for each observation. bPrime should match mu, except in cases where theta is capped for numerical stability.

$$
b'(\theta_i) = \int u f(u|x_i) du
$$

• bPrime2 is a vector containing the variance of the tilted distribution,  $b''(\theta_i)$ , for each observation.

$$
b''(\theta_i) = \int (u - b'(\theta_i))^2 f(u|x_i) du
$$

• fTilt is a vector containing the semiparametric fitted probability,  $\hat{f}(y_i|x_i)$ , for each observation. The semiparametric log-likelihood is equal to

$$
\sum_{i=1}^{n} \log \hat{f}(y_i | x_i).
$$

- sampprobs If sampling probabilities were passed through the sampprobs argument, then they are returned here in matrix form. Each row corresponds to an observation.
- llikNull Log-likelihood of the null model with no covariates.
- lr.stat Likelihood ratio test statistic comparing fitted model to the null model. It is calculated as  $2 \times (llik - llik_0)/(p - 1)$ . The asymptotic distribution is F(p-1, n-p) under the null hypothesis.
- lr.pval P-value of the likelihood ratio statistic.
- <span id="page-5-0"></span>• fTiltMatrix is a matrix containing the semiparametric density for each observation, i.e.  $\hat{f}(y|x_i)$  for each unique y value. This is a matrix with nrow equal to the number of observations and ncol equal to the number of unique response values observed. Only returned if  $return fTilt = TRUE in the gldrmControl arguments.$
- score.logf0 Score function for log(f0). Only returned if returnf0ScoreInfo = TRUE in the gldrmControl arguments.
- info.logf0 Information matrix for log(f0). Only returned if returnf0ScoreInfo = TRUE in the gldrmControl arguments.
- formula Model formula.
- data Model data frame.
- link Link function. If a character string was passed to the link argument, then this will be an object of class "link-glm". Otherwise, it will be the list of three functions passed to the link argument.

#### Value

An S3 object of class "gldrm". See details.

#### Examples

```
data(iris, package="datasets")
# Fit a gldrm with log link
fit <- gldrm(Sepal.Length ~ Sepal.Width + Petal.Length + Petal.Width + Species,
             data=iris, link="log")
fit
# Fit a gldrm with custom link function
link \leftarrow list()link$linkfun <- function(mu) log(mu)^3
link$linkinv <- function(eta) exp(eta^(1/3))
link$mu.eta <- function(eta) exp(eta^(1/3)) * 1/3 * eta^(-2/3)
fit2 <- gldrm(Sepal.Length ~ Sepal.Width + Petal.Length + Petal.Width + Species,
              data=iris, link=link)
fit2
```
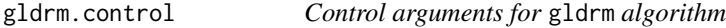

#### Description

This function returns control arguments for the gldrm algorithm. Each argument has a default value, which will be used unless a different value is provided by the user.

#### <span id="page-6-0"></span>gldrmCI 7 and 7 and 7 and 7 and 7 and 7 and 7 and 7 and 7 and 7 and 7 and 7 and 7 and 7 and 7 and 7 and 7 and 7

#### Usage

```
gldrm.control(eps = 1e-10, maxiter = 100, returnfTiltMatrix = TRUE,returnf0ScoreInfo = FALSE, print = FALSE, betaStart = NULL,
  f@Start = NULL)
```
#### Arguments

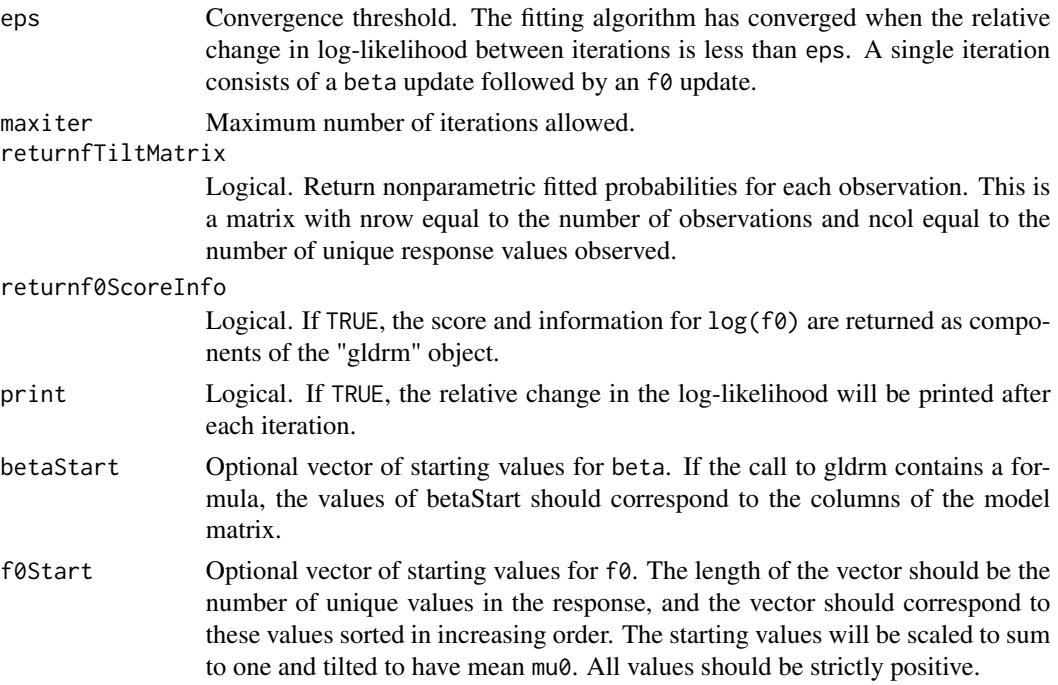

#### Value

Object of S3 class "gldrmControl", which is a list of control arguments.

gldrmCI *Confidence intervals for gldrm coefficients*

#### Description

Calculates a Wald, likelihood ratio, or score confidence interval for a single gldrm coefficient. Also calculates upper or lower confidence bounds. Wald confidence intervals and bounds are calculated from the standard errors which are available from the gldrm model fit. For likelihood ratio and score intervals and bounds, a bisection search method is used, which takes longer to run.

#### Usage

```
gldrmCI(gldrmFit, term, test = c("Wald", "LRT", "Score"), level = 0.95,
  type = c("2-sided", "lb", "ub"), eps = 1e-10, maxiter = 100)
```
#### Arguments

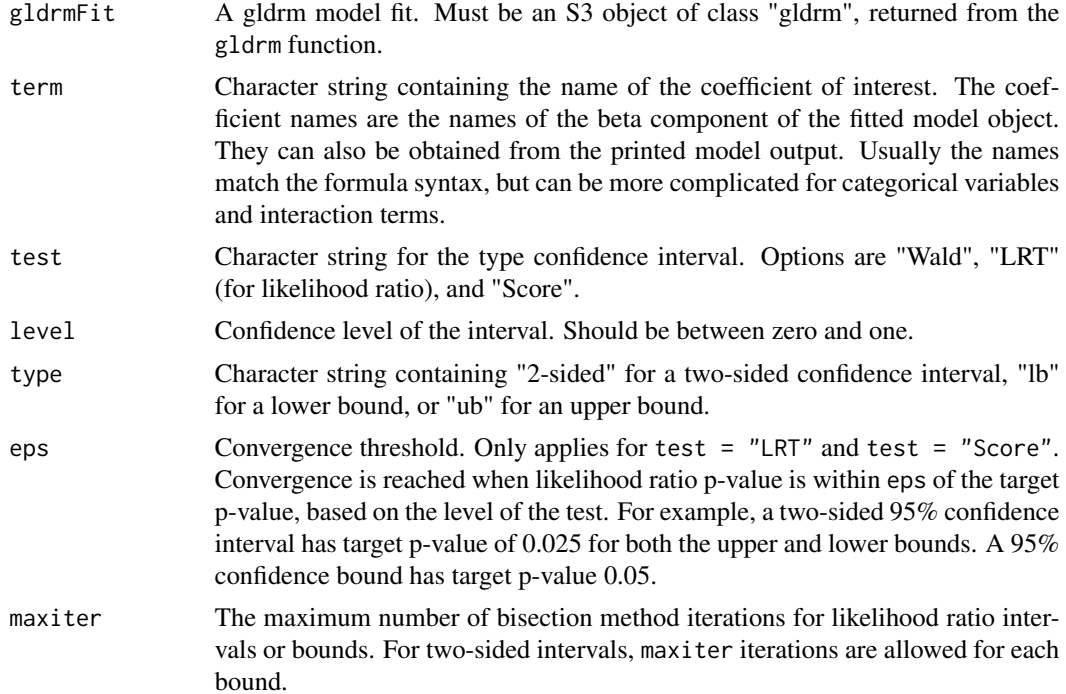

#### Value

An S3 object of class 'gldrmCI', which is a list of the following items.

- term Coefficient name.
- test Type of interval or bound Wald or likelihood ratio.
- level Confidence level.
- type Type of interval or bound two-sided, upper bound, or lower bound.
- cilo/cihi Upper and lower interval bounds. One one of the two applies for confidence bounds.
- iterlo/iterhi Number of bisection iterations used. Only applies for likelihood ratio intervals and bounds.
- pvallo/pvalhi For likelihood ratio intervals and bounds, the p-value at convergence is reported.
- conv Indicator for whether the confidence interval limit or bound converged.

#### Examples

```
data(iris, package="datasets")
### Fit gldrm with all variables
fit <- gldrm(Sepal.Length ~ Sepal.Width + Petal.Length + Petal.Width + Species,
            data=iris, link="log")
```

```
### Wald 95% confidence interval for Sepal.Width
ci <- gldrmCI(fit, "Sepal.Width", test="Wald", level=.95, type="2-sided")
ci
```
gldrmLRT *Likelihood ratio test for nested models*

#### Description

Performs a likelihood ratio F-test between nested gldrm models. The F-statistic is calculated as  $2 \times (llik - llik_0)/r$ , where r is the difference is the number of parameters between the full and null models. The F-statistic has degrees of freedom r and  $n - p$ , where n is the number of observations and  $p$  is the number of parameters in the full model.

#### Usage

gldrmLRT(gldrmFit, gldrmNull)

#### Arguments

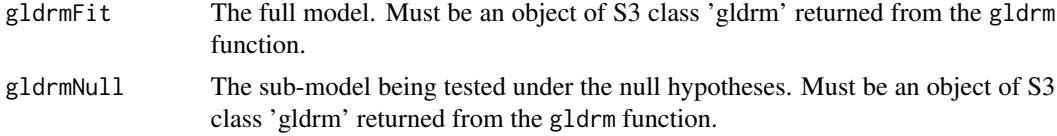

#### Value

An S3 object of class 'gldrmLRT', containing numerator and denominator degrees of freedom, an F-statistic, and a p-value.

#### Examples

```
data(iris, package="datasets")
### Fit gldrm with all variables
fit <- gldrm(Sepal.Length ~ Sepal.Width + Petal.Length + Petal.Width + Species,
             data=iris, link="log")
### Fit gldrm without the categorical variable "Species"
fit0 <- gldrm(Sepal.Length ~ Sepal.Width + Petal.Length + Petal.Width,
              data=iris, link="log")
### Likelihood ratio test for the nested models
lrt <- gldrmLRT(fit, fit0)
lrt
```
<span id="page-9-0"></span>

Plots and returns the randomized probability inverse transform of a fitted gldrm.

#### Usage

```
gldrmPIT(gldrmFit, nbreaks = 7, cex.main = NULL, cex.lab = NULL,
 cex.axis = NULL)
```
#### Arguments

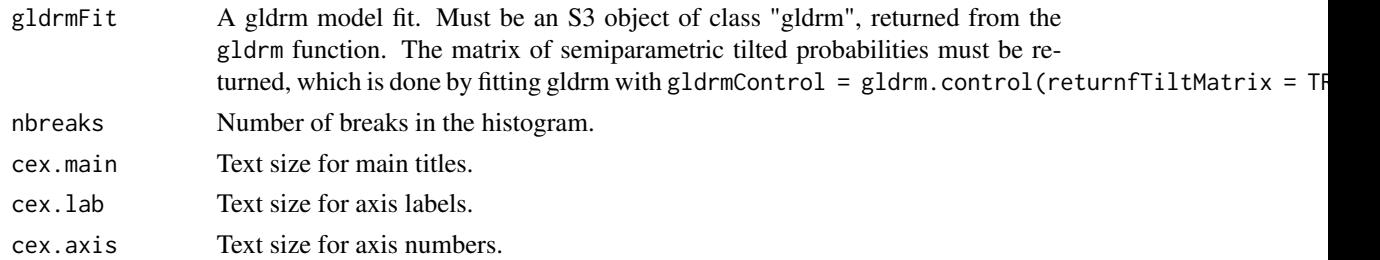

#### Details

The probability inverse transform is defined generally as  $\hat{F}(y|x)$ , which is the fitted conditional cdf of each observation evaluated at the observed response value. In the case of gldrm, the fitted cdf is descrete, so we draw a random value from a uniform distribution on the interval  $(F(y|x), F(y-|x))$ , where  $y-$  is the next largest observed support less than y (or -Infinity if y is the minimum support value). The output and plots generated by this function will vary slightly each time it is called (unless the random number generator seed is set beforehand).

#### Value

Randomized robability inverse transform as a vector. Also plots the histogram and uniform QQ plot.

#### Examples

```
data(iris, package="datasets")
### Fit gldrm and return fTiltMatrix
fit <- gldrm(Sepal.Length ~ Sepal.Width + Petal.Length + Petal.Width + Species,
             data=iris, link="log")
```

```
# Probability inverse transform plot
gldrmPIT(fit)
```
<span id="page-10-0"></span>

Obtains predicted probabilities, predicted class, or linear predictors.

#### Usage

```
## S3 method for class 'gldrm'
predict(object, newdata = NULL, type = c("link", "response",
  "terms", "fTilt"), se.fit = FALSE, offset = NULL, ...)
```
#### Arguments

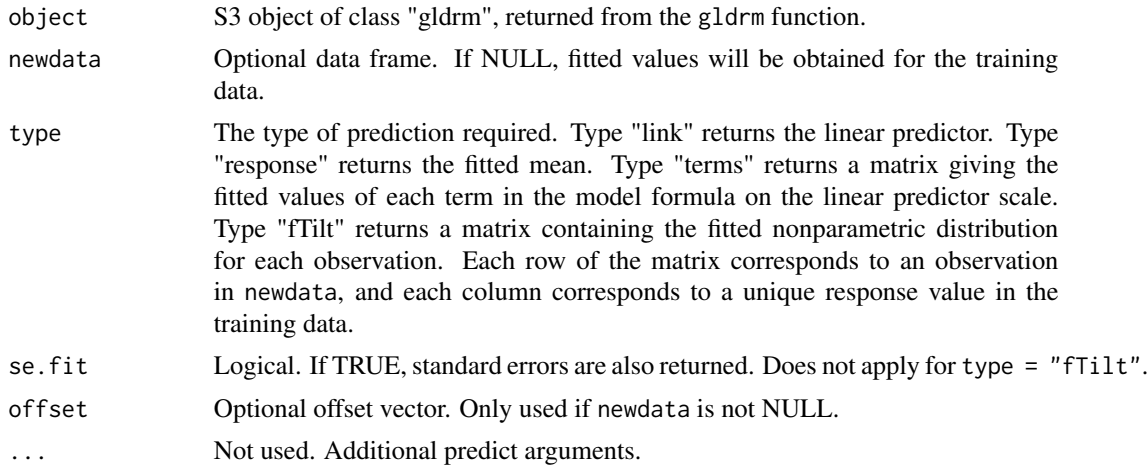

#### Value

The object returned depends on type.

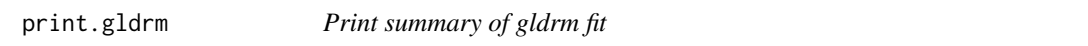

#### Description

Prints fitted coefficients and standard errors, along with a likelihood ratio test against the null model.

#### Usage

```
## S3 method for class 'gldrm'
print(x, digits = 3, ...)
```
#### <span id="page-11-0"></span>Arguments

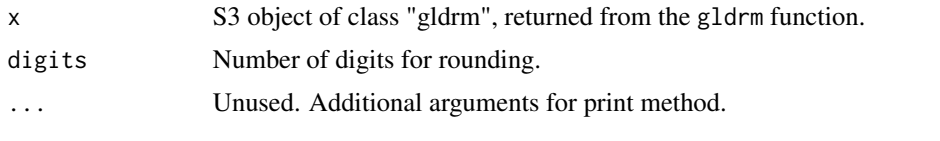

print.gldrmCI *Print confidence interval*

#### Description

Print method for gldrmCI objects.

#### Usage

## S3 method for class 'gldrmCI' print(x, digits =  $3, ...$ )

#### Arguments

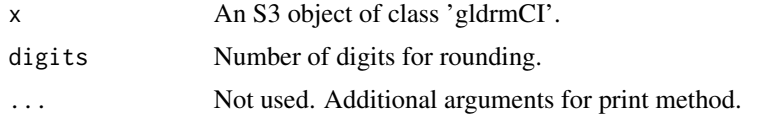

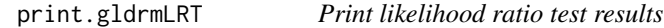

#### Description

Print method for gldrmLRT objects. Prints results of a likelihood ratio F-test between nested models.

### Usage

## S3 method for class 'gldrmLRT'  $print(x, \text{ digits} = 3, \ldots)$ 

#### Arguments

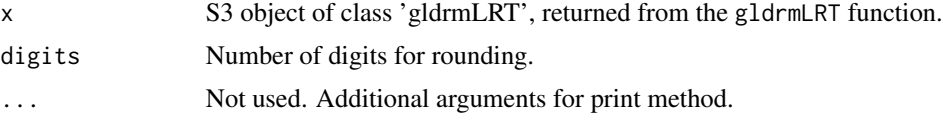

<span id="page-12-0"></span>

This function returns control arguments for the  $\theta$  update algorithm. Each argument has a default value, which will be used unless a different value is provided by the user.

#### Usage

```
theta.control(eps = 1e-10, maxiter = 100, maxhalf = 20, maxtheta = 500,
 logit = TRUE, logsumexp = FALSE)
```
#### Arguments

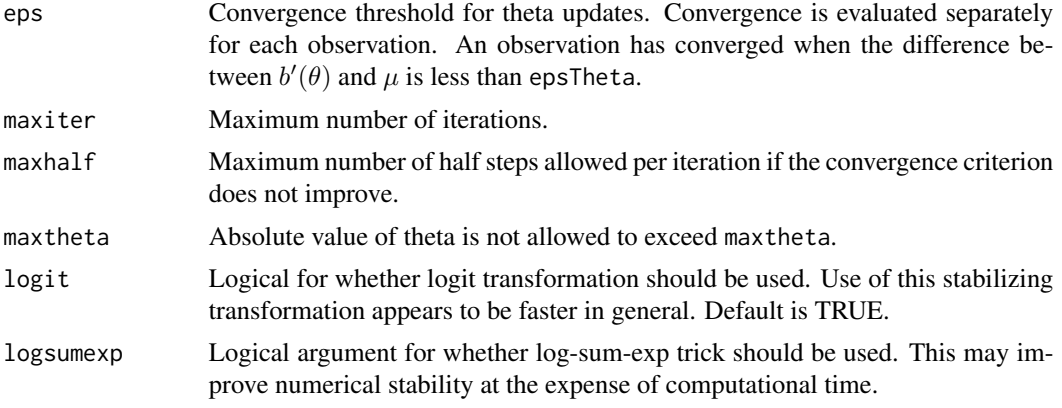

#### Value

Object of S3 class "thetaControl", which is a list of control arguments.

# <span id="page-13-0"></span>Index

beta.control, [2](#page-1-0) f0.control, [3](#page-2-0) gldrm, [3](#page-2-0) gldrm.control, [6](#page-5-0) gldrmCI, [7](#page-6-0) gldrmLRT, [9](#page-8-0) gldrmPIT, [10](#page-9-0) predict.gldrm, [11](#page-10-0) print.gldrm, [11](#page-10-0) print.gldrmCI, [12](#page-11-0) print.gldrmLRT, [12](#page-11-0)

theta.control, [13](#page-12-0)